# 10.1 nomenclature et groupes fonctionnels

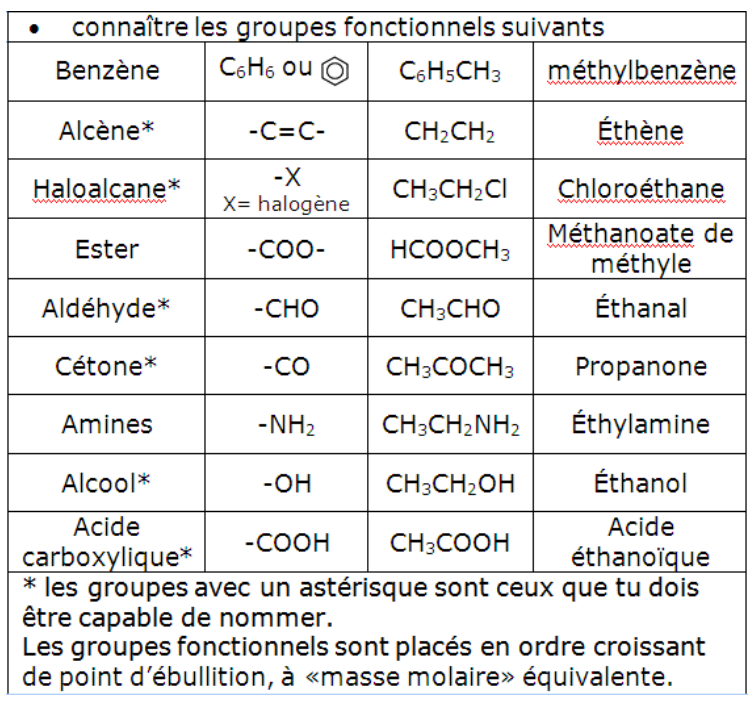

 $T10$ -fin

## 10.2 alcanes

### Combustion

Ex. : méthane (gaz naturel) CH4(g) + 2O2(g) <sup>→</sup> CO2(g) + 2H2O(l) ΔH° = 890,4 kJ mol 1

## Réaction de substitution

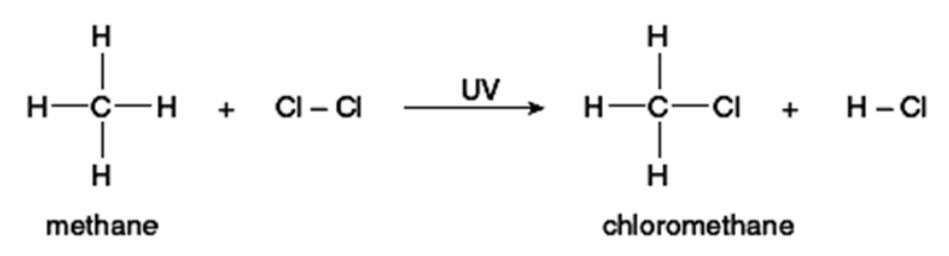

mécanisme de substitution

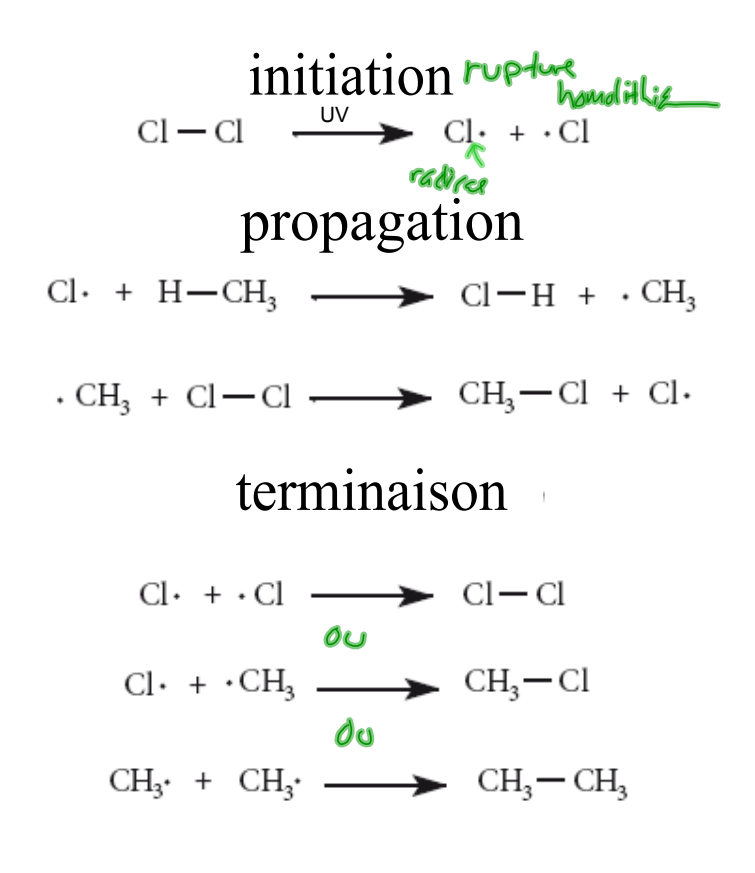

La réaction peut se faire aussi à partir de l'halogénoalcane et un radical jusqu'à produire un tétrahalogénoalcane

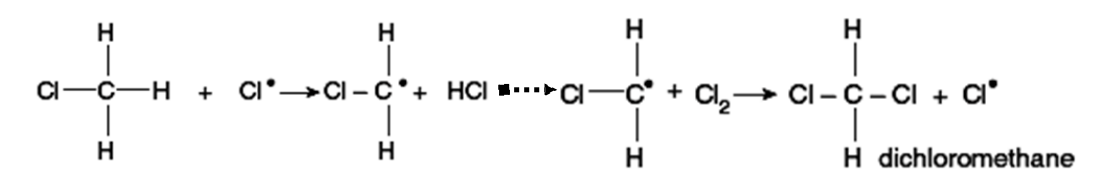

### 10.3 alcènes

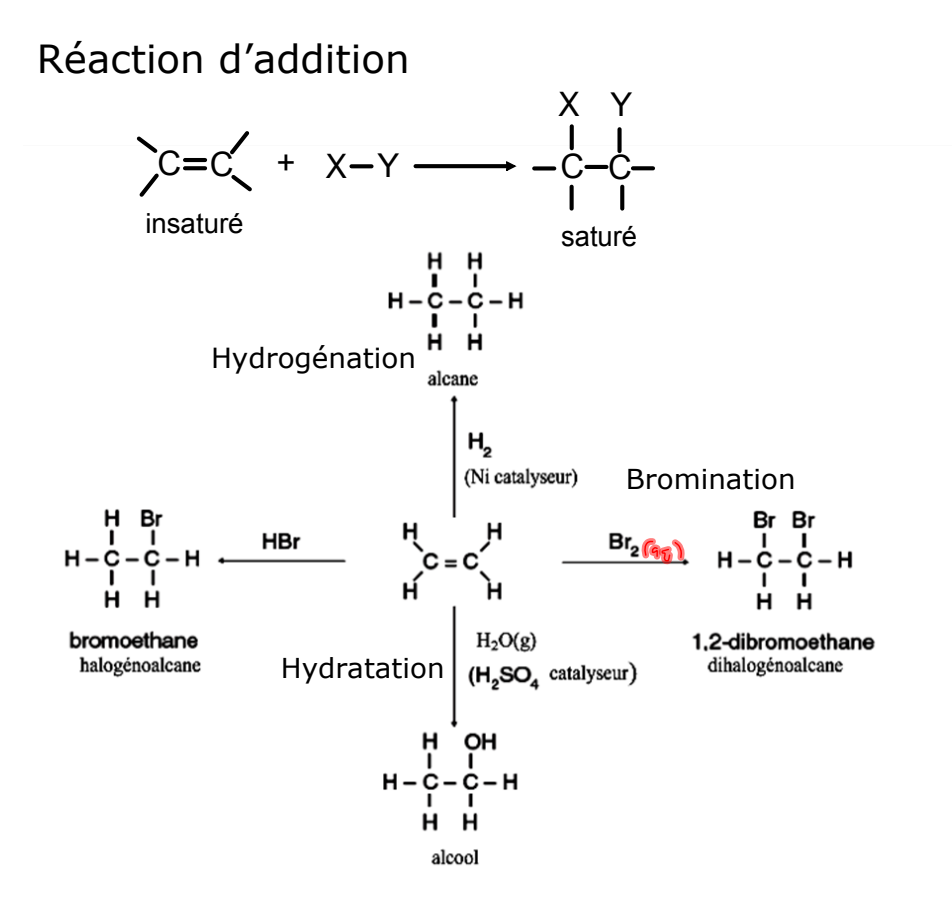

#### Réaction de polymérisation par addition

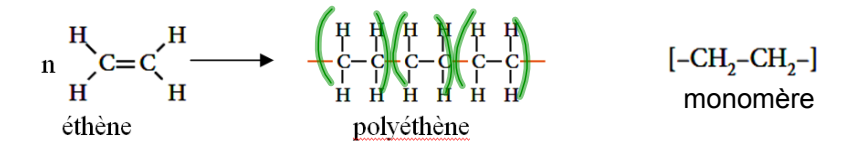

#### autres exemples de polymérisation par addition:

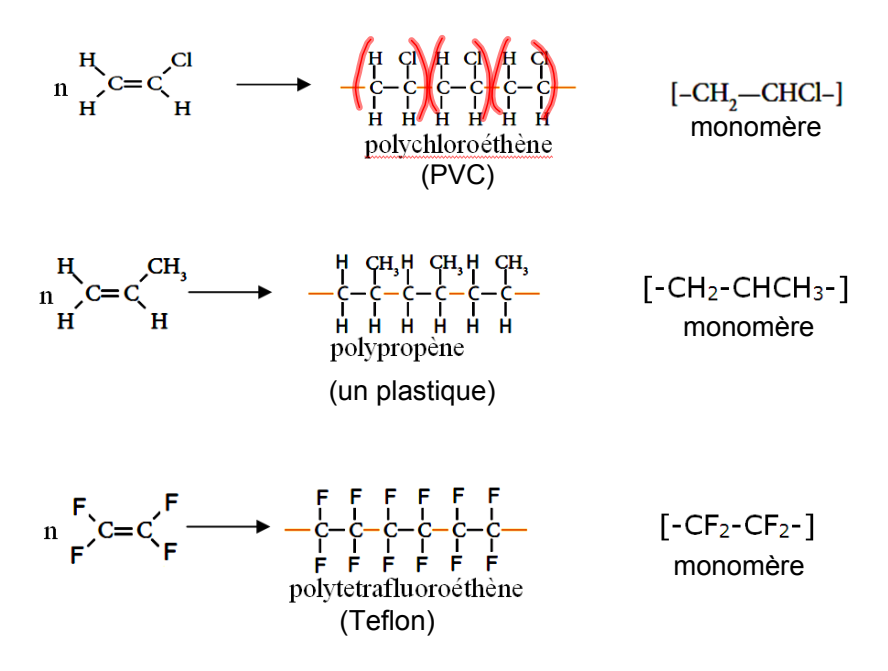

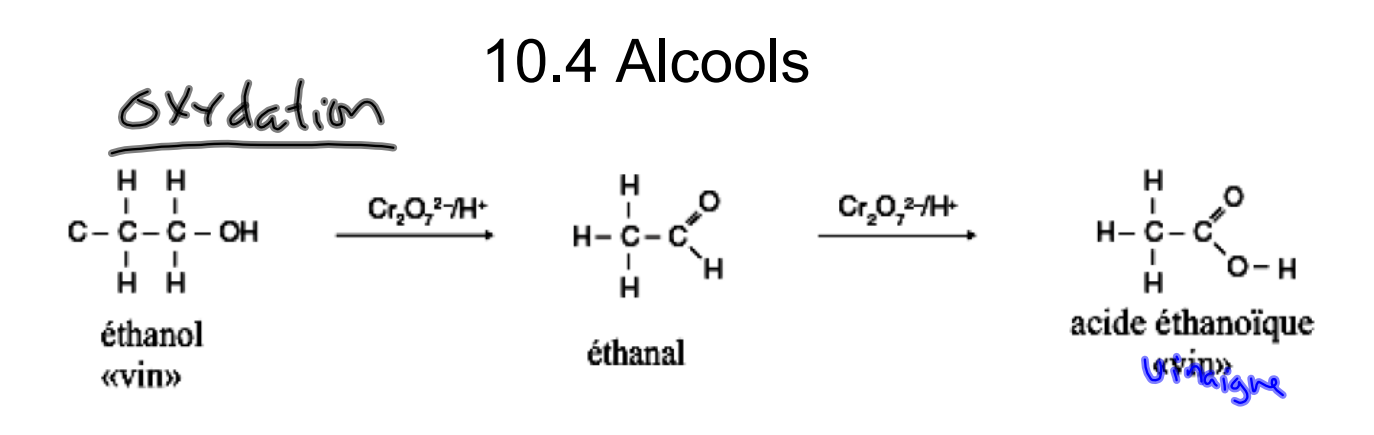

Tous les alcools primaires, comme l'éthanol, sont oxydés par une solution de dichromate(VI) de potassium acidifié; premièrement en aldéhyde et ensuite en acide carboxylique.

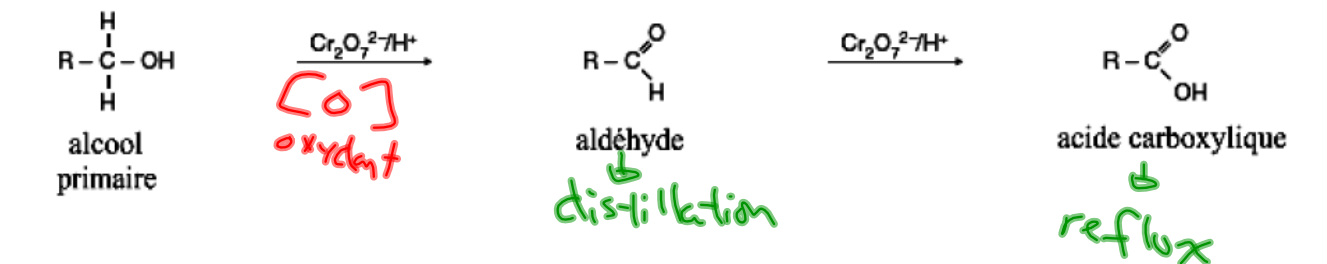

Les alcools secondaires sont oxydés en cétone et ne peut donc pas se faire oxyder plus.

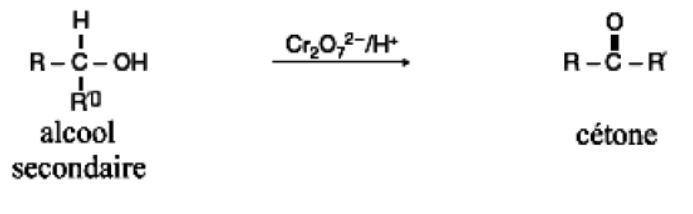

## 10.5 Halogénoalcane

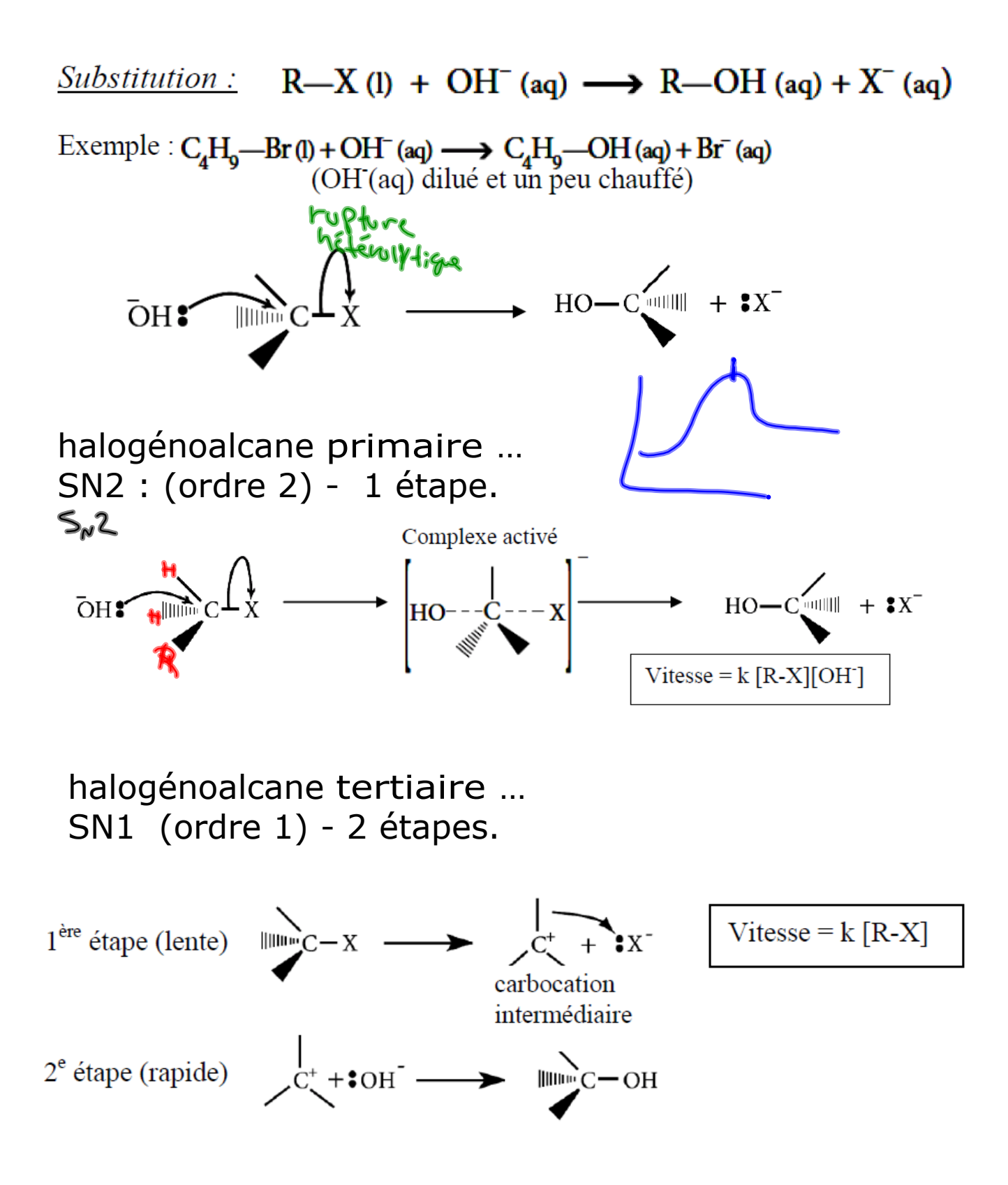

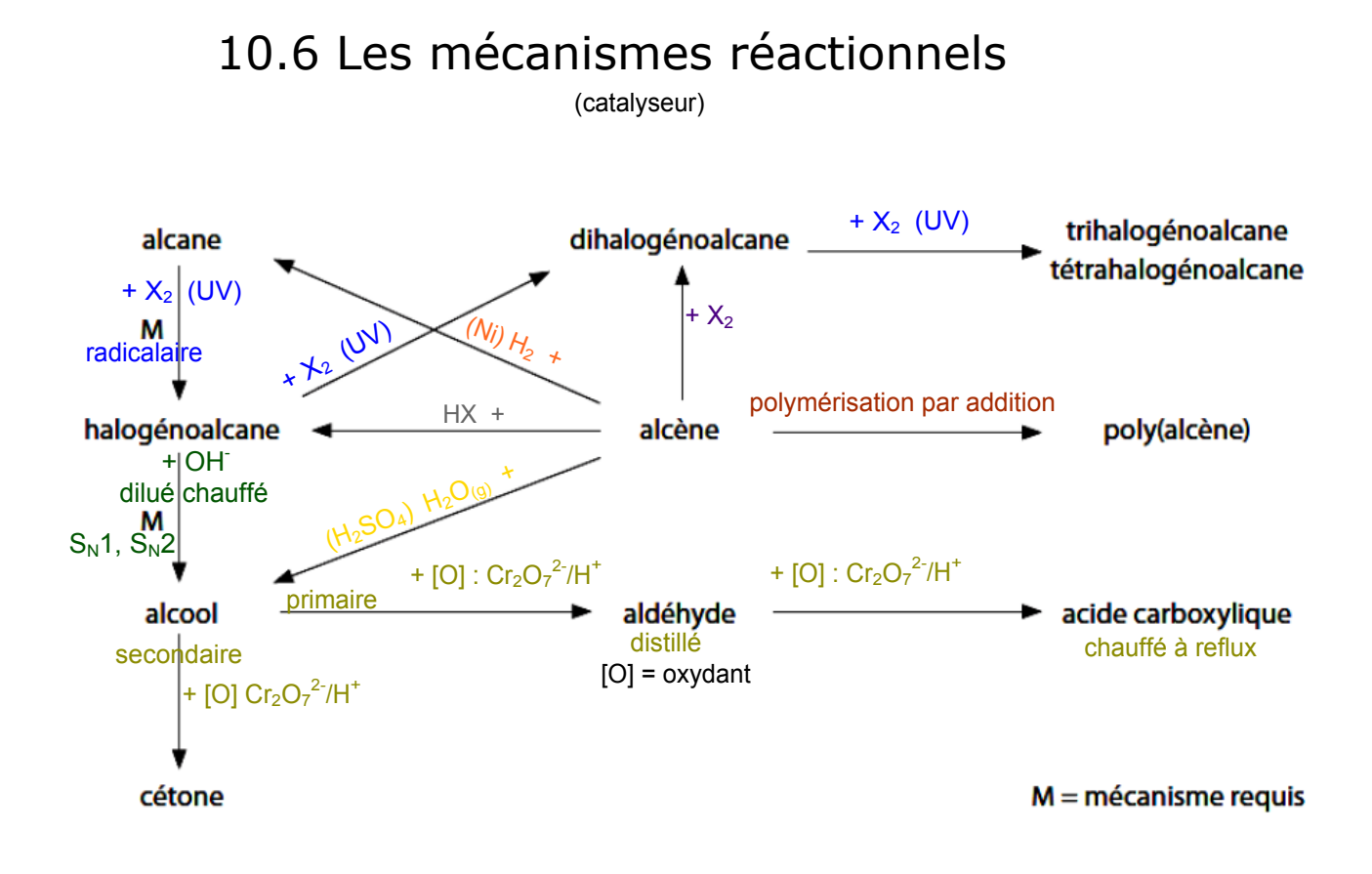